# **Registering as a Supplier**

**A step by step guide through the registration process for new applicants registering as a supplier on the ERAC Database "Responsible Supplier and Equipment Registration".**

**Note: This guide is only applicable to those registering for purposes of EMC and radio product compliance and not for electrical safety.**

**<https://equipment.erac.gov.au/Registration>**

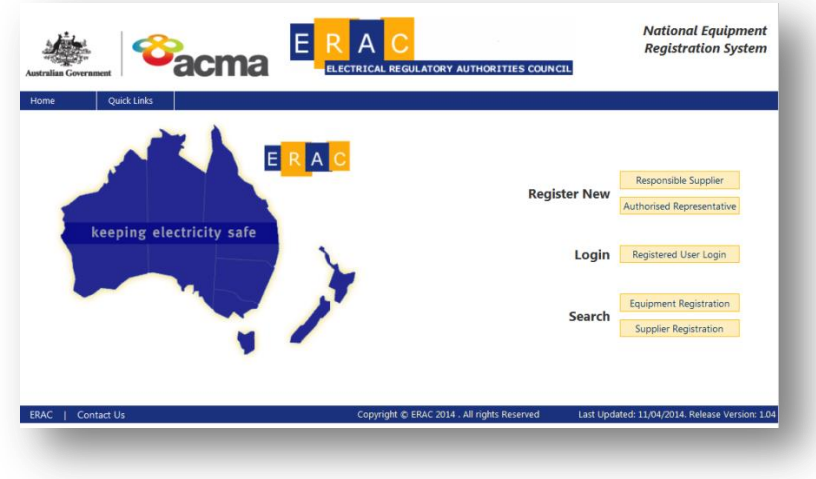

## **Step 1 – Visit<https://equipment.erac.gov.au/Registration>**

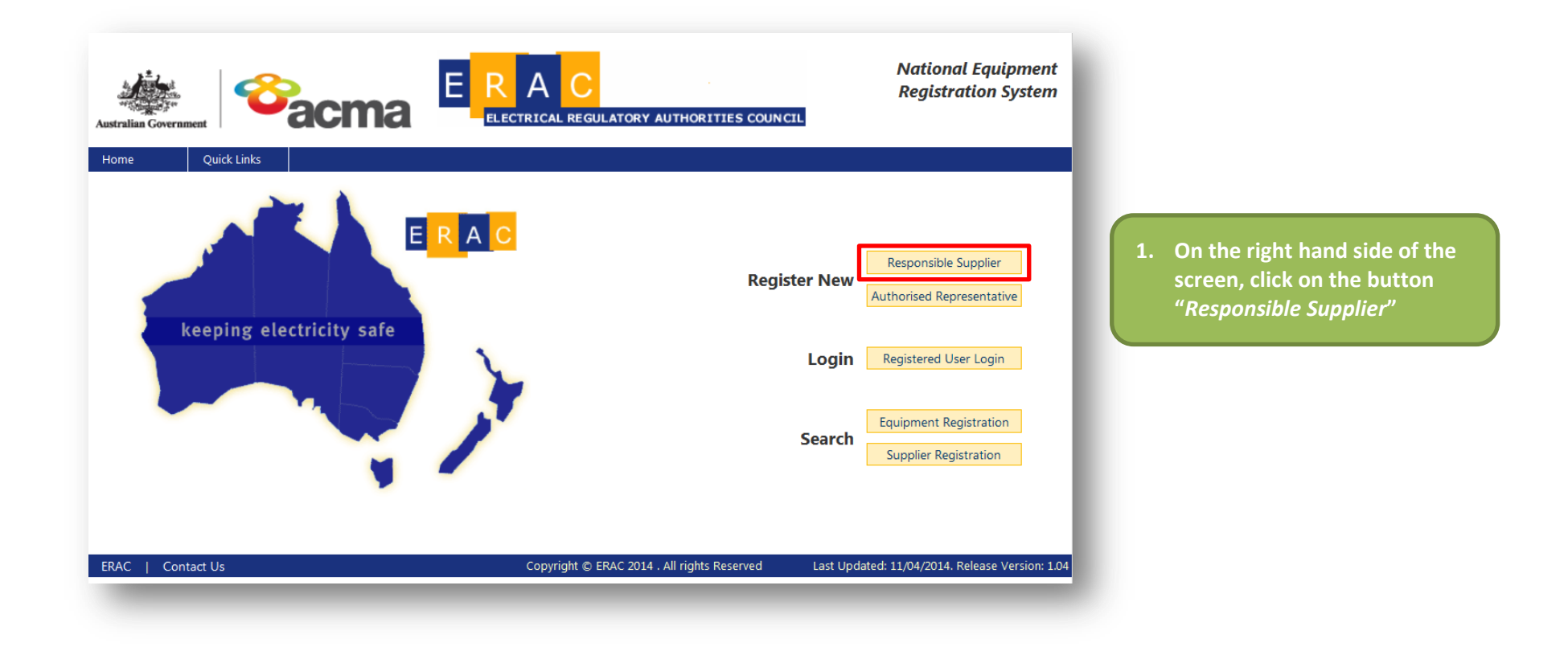

## **Step 2 – Agree to the National Database – Responsible Supplier/Authorised Representative Access Agreement**

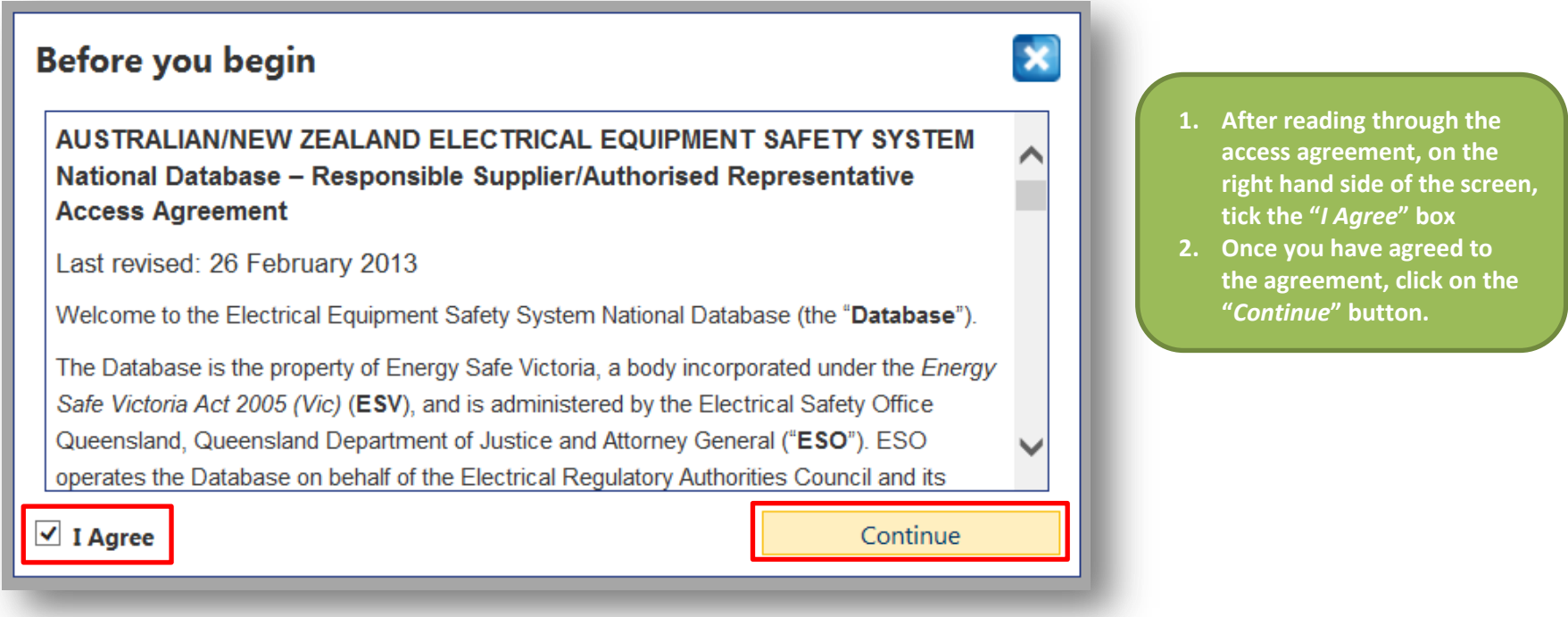

#### **Step 3 – Fill out the Responsible Supplier Registration form**

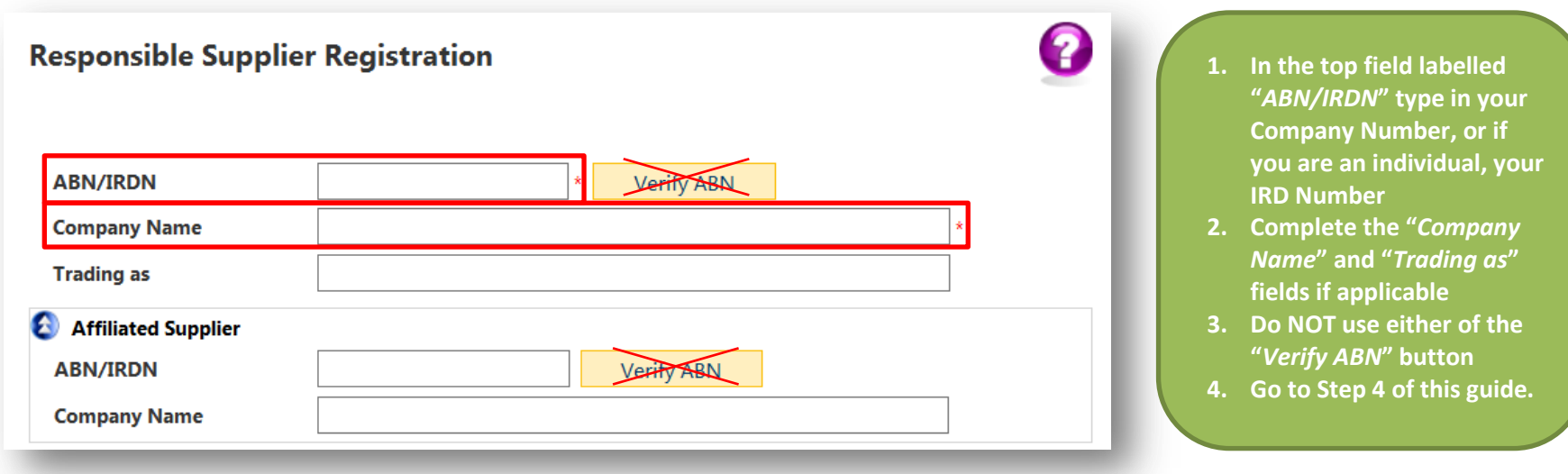

**NOTE: Do not use either of the "***Verify ABN***" buttons**

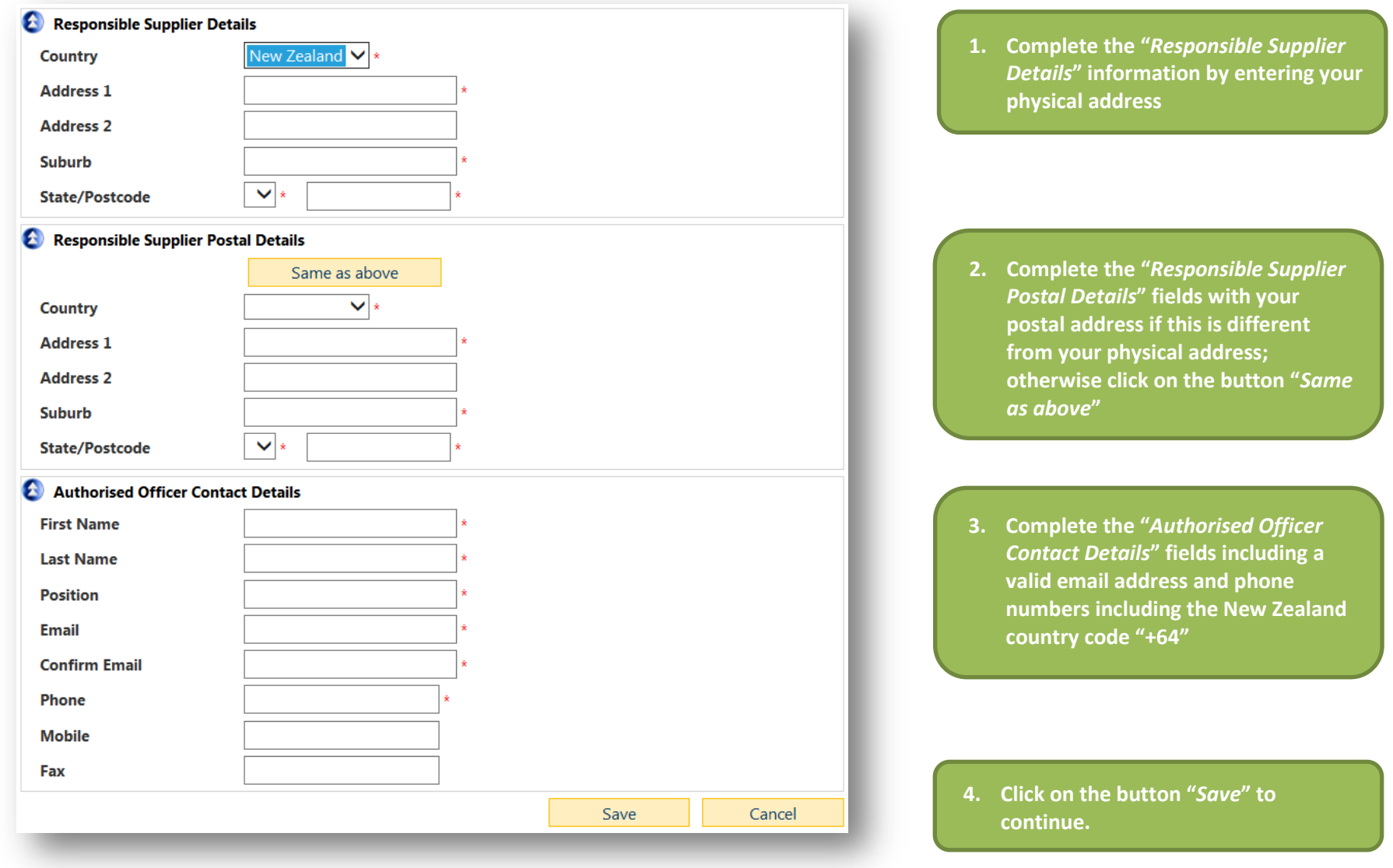

#### **Step 4 – Fill out the Responsible Supplier Registration form contd.**

### **Step 5 – Acknowledgement and agreement to the Declaration of Conformance**

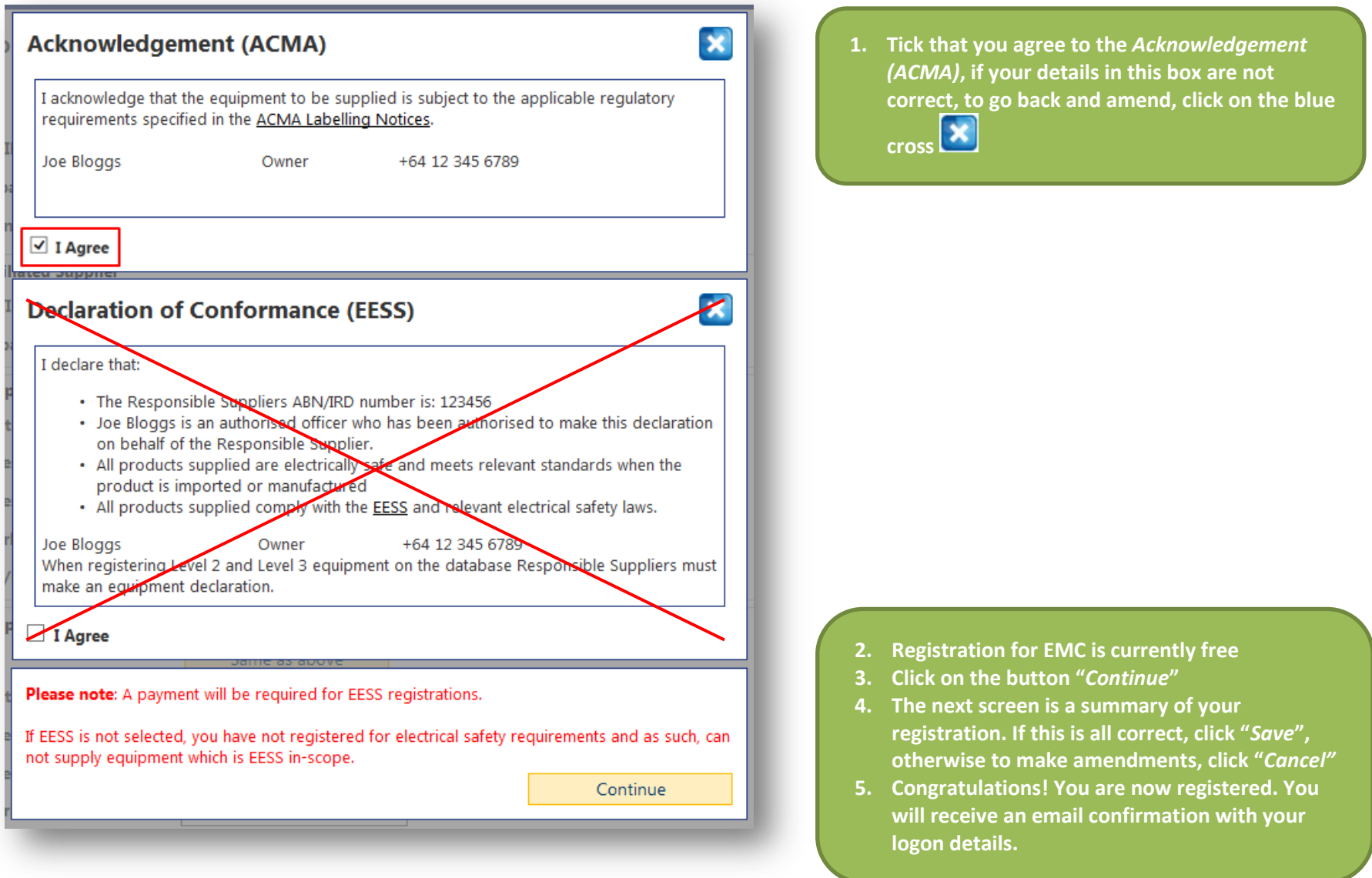